## Photoshop Girls Tutorial for Beginners: Easy and Simple Photoshop Tutorials

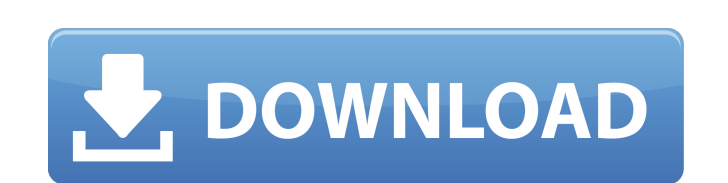

**Adobe Photoshop Tutorials For Beginners Free Download Product Key (2022)**

Checking out the basics If you're going to use Illustrator as a primary drawing tool, some additional training is in order. Adobe offers free tutorials for beginners that walk you through the basics of the tool. You can find the tutorials online at (select Photoshop Illustrator). Illustrator offers two canvas sizes for you to work in: \* Canvas size

## **Adobe Photoshop Tutorials For Beginners Free Download Keygen [Latest] 2022**

The latest version of Photoshop is Photoshop CC, which has more features for people who are creating high-quality images. It is also the only version of Photoshop to be able to open PSD files from older versions of Photoshop. The best selling versions of Photoshop in the past decade have been Photoshop Lightroom and Photoshop CS. Photoshop CS is a lot more capable for people who are creating web designs. It includes an HTML editor, a page builder and web build utilities. Photoshop Elements has been around for several years and is the most affordable version of Photoshop at \$79. It has improved a lot over the past few years, although it's still pretty basic, but it will give you a taste of what it's like to use Photoshop. 10 Best Features of Photoshop Elements 12 This guide will review the 10 best features of Photoshop Elements 12. This was written for people who are new to Photoshop and want to use Photoshop to edit images, create designs, and make memes. This means that there's more for people with artistic ambitions or other features that are useful to web designers or graphic designers. 10 Best Features Of Photoshop Elements 12 These are the 10 best features of Photoshop Elements 12. 1. Applying Auto-Enhance One of the best features of Photoshop Elements is the Auto-Enhance tool. People new to Photoshop Elements 12 will be surprised at how effective the Auto-Enhance tool is for fixing many of the basic flaws in photos. It works in the same way as Adobe Camera Raw. 2. Adjustment Layers The Adjustment Layers tool allows you to change the colors, contrast, light, shadow, highlights, exposure and more. It's the one of the best adjustment tools for

images that are already in Photoshop Elements 12. You can adjust a single layer or multiple layers at the same time. 3. Adding Layer Masks You can create layer masks to protect certain areas of a layer by using the Layer Mask tool. You can use layer masks for things like adding drop shadows, creating logos and adding clipping masks. 4. Background Clone Tool The Background Clone Tool is one of the most powerful tools in Photoshop Elements. It allows you to clone the background of a layer or a whole photo. It's easy to use and you can do things like cloning an entire photo. It lets you zoom in and out of a photo, do screen 05a79cecff

**Adobe Photoshop Tutorials For Beginners Free Download Crack Free Download (Latest)**

Protesting Palestinians Demolish Israeli Settlements Palestinian protesters burn tires as they demonstrate after a scheduled mass transfer of Palestinians from the Gaza Strip to the West Bank, in the West Bank city of Ramallah, Wednesday, Jan. 22, 2018. Thousands of Palestinians who live in the Gaza Strip are expected to join protests in the West Bank, according to organizers. Hundreds of thousands of Palestinians have been taking part in demonstrations across the occupied Palestinian territories in the last eight weeks. (AP Photo/Muhammed Muheisen) This is an archived article and the information in the article may be outdated. Please look at the time stamp on the story to see when it was last updated. A Palestinian man jumps over a burning tire during a protest against a security lockdown and house demolitions in the Israeli settlement of Ofra, in the central West Bank village of Budrus, Wednesday, Jan. 22, 2018. (AP Photo/Muhammed Muheisen) JERUSALEM — Thousands of Palestinians from the Gaza Strip joined a demonstration Wednesday in the West Bank against what they say is Israel's harsh treatment of Palestinians. Hundreds of thousands of Palestinian protesters have been taking part in demonstrations across the Palestinian territories since late December, mainly in the Israeli-occupied West Bank and east Jerusalem. The protesters were demanding that the Palestinian government restore services in east Jerusalem after Israel cut water, electricity and sewage infrastructure in the city, and that they transfer their tax money to Gaza. Palestinians also want to prevent what they describe as Israeli impunity after the fatal shooting of more than 30 protesters by Israeli forces at the Gaza border. On Tuesday, Israel said it was ending its two-year blockade of the Hamas-run Gaza Strip. Thousands of Palestinians are expected to join celebrations in the crowded Gaza Strip that will include a display of resistance to the Israeli siege and a call for reconciliation with Hamas, which has been at war with the rival Palestinian faction Fatah since 2007. Hamas official Shaaban al-Hawari said the celebrations would proceed as scheduled, but warned Gaza may impose a few days of mourning on Thursday and Friday for those who have died during the protests. The protests are taking place during the Muslim holy month of Ramadan, which begins Thursday. Follow us on Please enable JavaScript to view the comments powered by Disqus. Disclaimer NewsInTimes is dedicated to extend timely and accurate news in the area of

## **What's New in the?**

Regional anesthesia for finger replantation: a prospective randomized study. The purpose of this study was to evaluate the efficacy and incidence of complications associated with a regional technique of anesthesia in patients undergoing finger replantation surgery. Twenty-six patients undergoing replantation of 21 amputated digital segments were randomly assigned to receive either a regional (interosseous compartment) or a general (thoracic epidural) technique of anesthesia. Postoperatively, patients and the operating physician were blinded to anesthesia technique assignment. The incidence of postoperative complaints related to the regional block was significantly higher than that associated with general anesthesia (P Donkey Island Donkey Island (also known as Lumpkin Island or Lotsawo, as recorded in a 1780 map) is an island on the boundary of the Passamaquoddy Bay and West Passamaquody Bay, at the entrance to Port Clyde, Maine. The island is located within the Passamaquoddy Bay National Estuarine Reserve and has been described as one of the most beautiful places in Maine. Donkey Island is a island, 6.7 miles (11.2 km) long, located off the New Meadows-Ellsworth border. The island's eastern side is rocky and barren; it is covered in dense brush that allows no access except by boat. The island contains ancient, free-standing bald pines and pitch pine forests. The island has a number of and rare orchids in its dune, forest and coastal wetland habitats. Hiking trails reach deep into the island's southern interior, where the dense and wet coastal heath habitat is particularly unusual. Many rare ferns grow here. References Category:Islands of Lincoln County, Maine Category:Islands of Maine[Survival and metastasis of liver cancer cells grown in nude mice. I. Cell attachment to human extracellular matrix in vitro]. The intrinsic and cell-mediated factors involved in the metastatic process are thought to be related to the behaviour

**System Requirements For Adobe Photoshop Tutorials For Beginners Free Download:**

CPU: Intel Pentium III 700MHz or better or AMD Athlon II X2 200MHz or better Graphics: 256MB or better Graphics Card Memory: 256MB or better RAM Hard Drive: 3.5GB or better Sound: DirectX 9.0 or better compatible sound card OS: Windows 98 or better Size: Why does this game need 10 people for all the enemies to attack them and 3 people to attack the leader and get him in range for you to blow him up?

Related links:

<http://www.fuchsia.moscow/how-to-make-photoshop-vector-backgrounds/> <https://delicatica.ru/2022/07/01/how-to-download-photoshop-express/> <https://4s71.com/adobe-photoshop-7-0-free-download-for-windows-7-old-version/> [https://aceitunasalvarez.com/wp-content/uploads/2022/07/Up\\_to\\_9\\_Free\\_PSD\\_Catalog\\_Templates\\_for\\_Sale.pdf](https://aceitunasalvarez.com/wp-content/uploads/2022/07/Up_to_9_Free_PSD_Catalog_Templates_for_Sale.pdf) <https://prelifestyles.com/wp-content/uploads/2022/07/hilmala.pdf> <https://www.ozcountrymile.com/advert/adobe-photoshop-cs3/> [https://pionerossuites.com/wp-content/uploads/2022/07/free\\_download\\_adobe\\_photoshop\\_jalantikus.pdf](https://pionerossuites.com/wp-content/uploads/2022/07/free_download_adobe_photoshop_jalantikus.pdf) <https://aqueous-garden-54213.herokuapp.com/ugovyg.pdf> [https://thefuturegoal.com/upload/files/2022/07/n1EbYCXWCKDKQetKGmtn\\_01\\_8e34370320f441368418921219003f61\\_file.pdf](https://thefuturegoal.com/upload/files/2022/07/n1EbYCXWCKDKQetKGmtn_01_8e34370320f441368418921219003f61_file.pdf) <http://www.oscarspub.ca/photoshop-action-to-resize-image/> <https://fystop.fi/adobe-photoshop-elements-7-user-guide-adobe-support-community/> <https://todaysmodernhomes.com/photoshop-key/> [https://pollynationapothecary.com/wp-content/uploads/2022/07/download\\_photoshop\\_cs6\\_64\\_bit\\_windows\\_8.pdf](https://pollynationapothecary.com/wp-content/uploads/2022/07/download_photoshop_cs6_64_bit_windows_8.pdf) <https://www.african-oasis.com/2022/07/01/photoshop-cc-20-23-1-1-121-win-mac/> <https://shadygrove.umd.edu/system/files/webform/vyabert200.pdf> <https://4v19.com/adobe-photoshop-keygen-serial-number-free/> <http://uggla.academy/elearn/blog/index.php?entryid=2778> [https://daniellechildrensfund.org.ec/red\\_convivencia\\_ec/blog/index.php?entryid=2390](https://daniellechildrensfund.org.ec/red_convivencia_ec/blog/index.php?entryid=2390) [https://naamea.org/upload/files/2022/07/FG1TatAkRJrrsgvKYt24\\_01\\_cd0859a5fed8ae9508c62fab0d54ee2b\\_file.pdf](https://naamea.org/upload/files/2022/07/FG1TatAkRJrrsgvKYt24_01_cd0859a5fed8ae9508c62fab0d54ee2b_file.pdf) <https://panjirakyat.net/adobe-photoshop-cs3-extended-free-download-filehippo/>